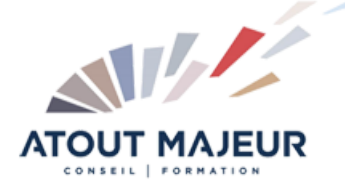

**Durée de la formation :** 3 jours (21h)

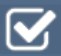

**Horaires de formation** 08h45 – 12h30 / 13h45 – 17h00

**Pré-requis** Etre utilisateur d'Access

**Public visé** Tout public

**Objectifs et compétences visées**

Comprendre le principe de la programmation objet Ecrire une structure conditionnelle (If) Ecrire une boucle (While) Déclarer et utiliser une variable Manipuler les enregistrements en VBA

#### **Organisation**

Formation animée en présentiel. Groupe de 3 à 8 personnes. Emargement signée par ½ journée par les stagiaires et le formateur. A l'issue du stage les apprenants renseignent un questionnaire d'évaluation à chaud qui est ensuite analysé par nos équipes.

### **Le formateur**

La prestation est animée par un consultant formateur dont les compétences techniques, professionnelles et pédagogiques ont été validées par Atout Majeur.

#### **Moyens techniques et pédagogiques**

Alternance entre théorie et pratique. Mise à disposition d'une salle équipée. Support de cours.

#### **Validation des acquis et attestation**

Les exercices réalisés permettent de mesurer le degré de compréhension et d'acquisition des compétences visées. Une attestation de formation comportant les résultats de l'évaluation des acquis est délivrée en fin de formation.

## Module 1: Modèle relationnel

Analyse des besoins et du système d'information à concevoir

## Module 2: Créer une base de données

Créer une base de données « structure » Définir des liens entre les tables avec les jointures, les intégrités référentielles Créer une base de données « interface »

## Module 3: Le Visual Basic

Comprendre le principe de la programmation Objet Notions d'algorithmique, structure d'un programme Utiliser des variables Appliquer des conditions Utiliser l'objet DoCmd Créer des boîtes de dialogue Maîtriser la boucle While et la boucle For Créer un module Appeler des sous-procédures Insérer un ActiveX (calendrier) et récupérer une date dans un champ

## Module 4: Gérer les enregistrements en VBA

Créer un formulaire indépendant et gérer les enregistrements en VBA (création, modification et suppression) Créer des boutons (enregistrer, modifier, supprimer) Utiliser la programmation DAO. Définition de l'objet RecordSet Créer un enregistrement : AddNew Mettre à jour un enregistrement : Update Supprimer un enregistrement : Delete

# Module 5: Utiliser le SQL dans les procédures VBA

Découvrir le code SQL et utiliser certaines requêtes (sélection, suppression d'enregistrements) Gérer les propriétés des formulaires Gérer les propriétés des formulaires par VBA (visible, format, activé, verrouillé…) Rafraîchir un formulaire, une zone de liste Créer du code évènementiel (sur entrée, sur clic, sur souris déplacée…)

#### Module 6: Créer un formulaire en direct sur une table et contrôler les évènements

Gérer l'événement AfterUpdate et tester la saisie de l'utilisateur Valider ou non les opérations (saisie, modification et suppression)

# Module 7: Débogage et gestion des erreurs

Gérer les erreurs

#### **Pour vous inscrire** 04.78.14.19.19

contact@atoutmajeur-ra.com / www.atoutmajeurlyon.com

(Mise à jour : 01-2023)